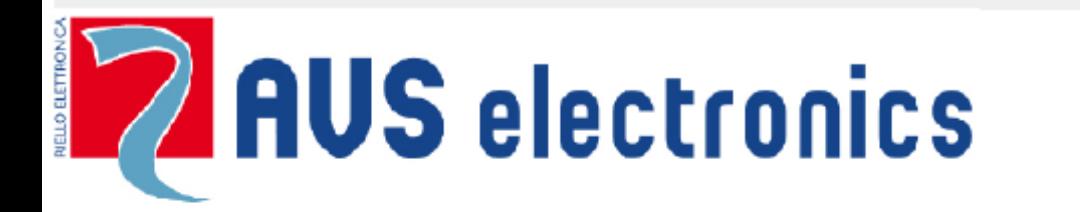

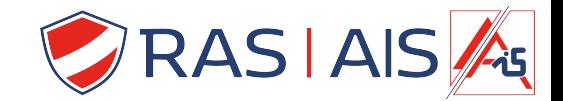

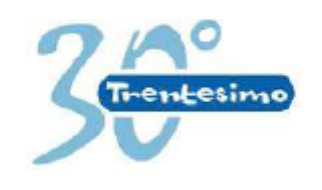

Curtarolo (Padova) www.avselectronics.com

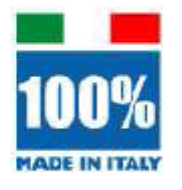

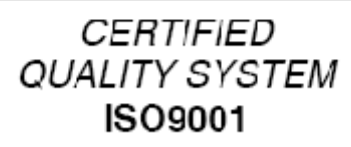

# **SINTECOM**

## Telefonische vocale doormelder

### **1. Karakteristieken:**

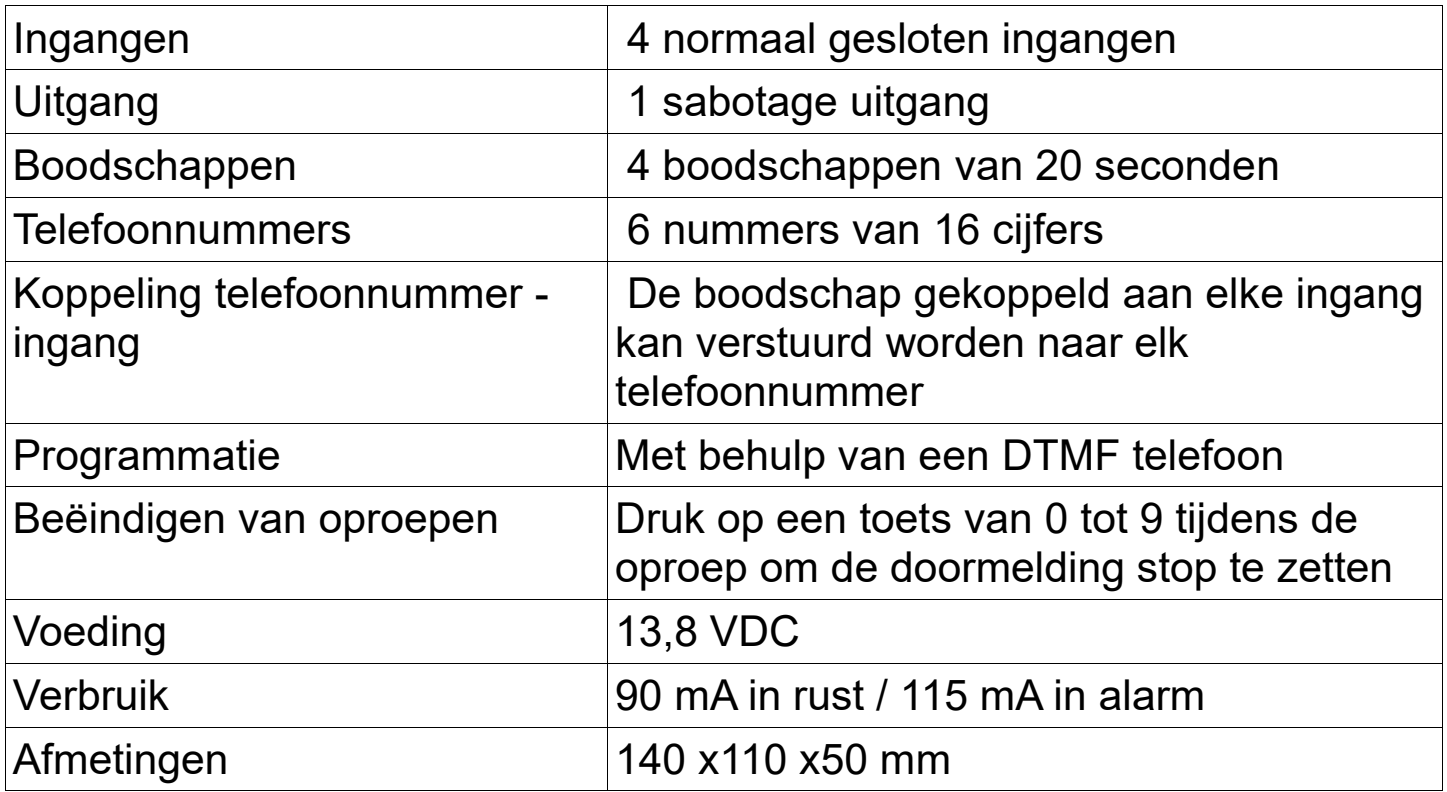

**Opgelet** : dit toestel dient gevoed te worden door een beveiligde laagspanningsvoeding met stroombeperking (zie EN-60950).

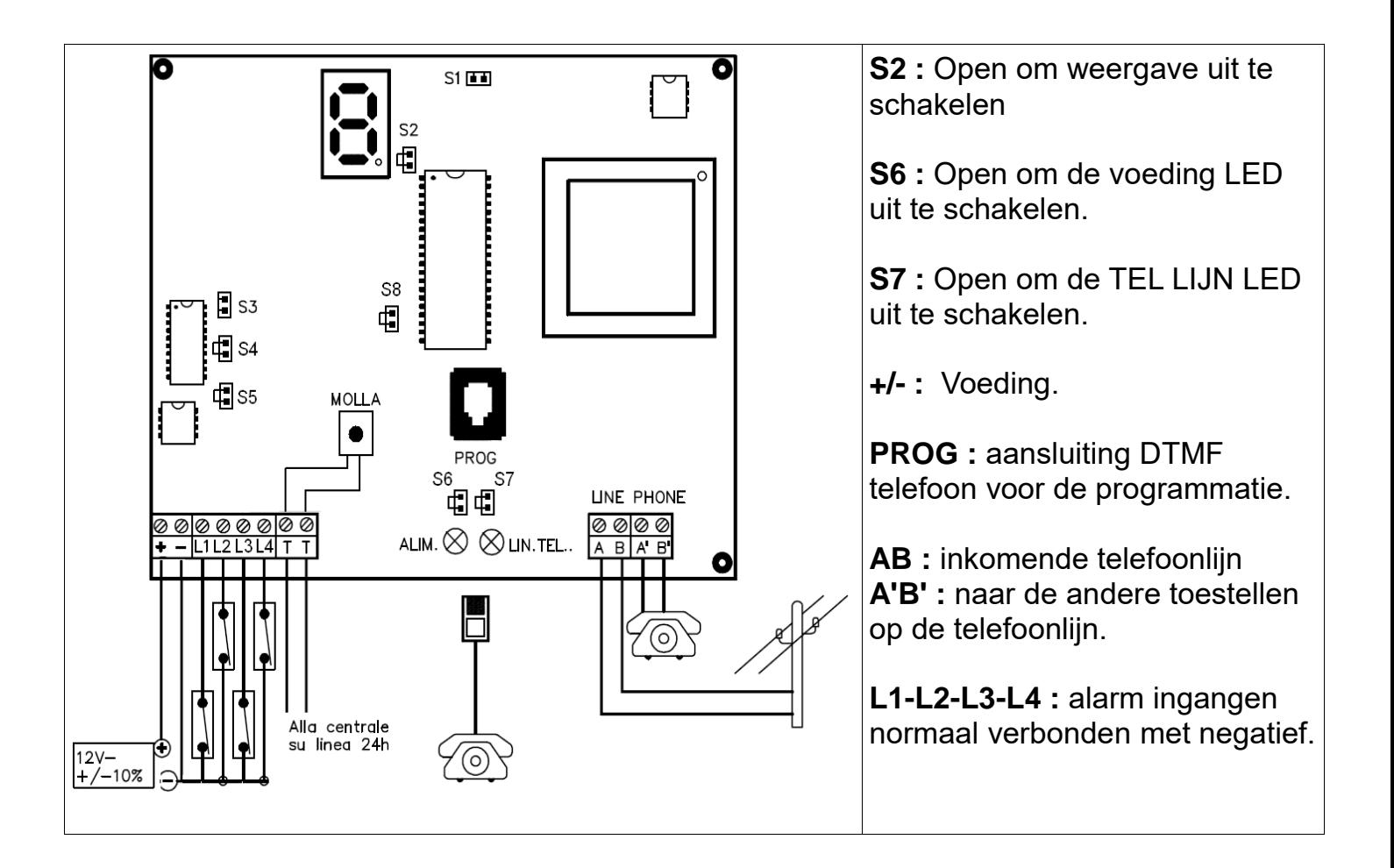

### **2. Programmatie**

Vergewis u dat de alarm ingangen gesloten zijn aan alvorens de SINTECOM met de voeding te verbinden.

Verbind een DTMF telefoon met de PROG aansluiting om het toestel te programmeren. Zorg dat S2 gesloten is om de weergave te activeren.

Na het aanbrengen van de voeding en het verbinden van een DTMF telefoon dient de voeding LED op te lichten, een « E » dient te verschijnen en een biepsignaal dient hoorbaar te zijn iedere keer u op een toets van de telefoon (0 tot 9) drukt. De SINTECOM verlaat automatisch de programmatiestand indien er geen actie plaatsvindt na een bepaalde tijd.

Na de programmatie kan u de S2 jumper verwijderen indien u dat wenst.

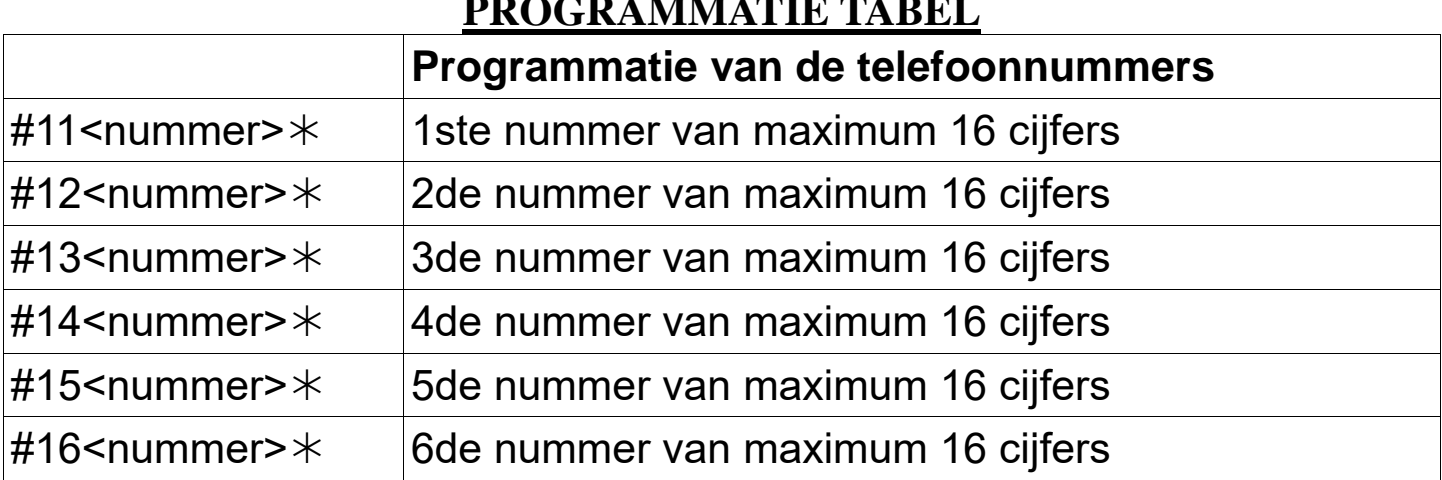

#### **PROGRAMMATIE TABEL**

Gebruik het hekje # om een pauze in te voeren.

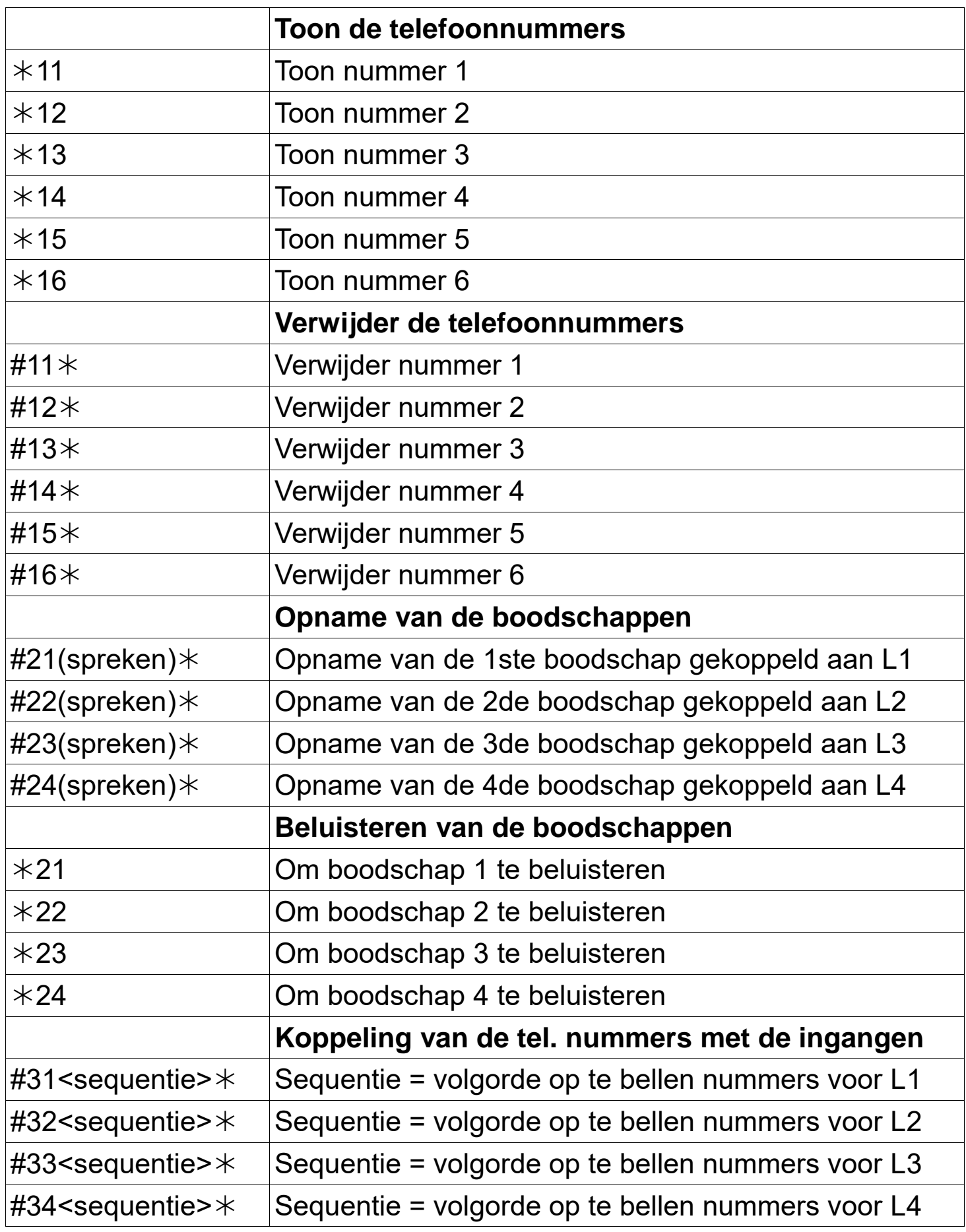

Voorbeeld: #31236  $*$  Als L1 wordt geopend worden telefoonnummers 2,3, 6 opgebeld.

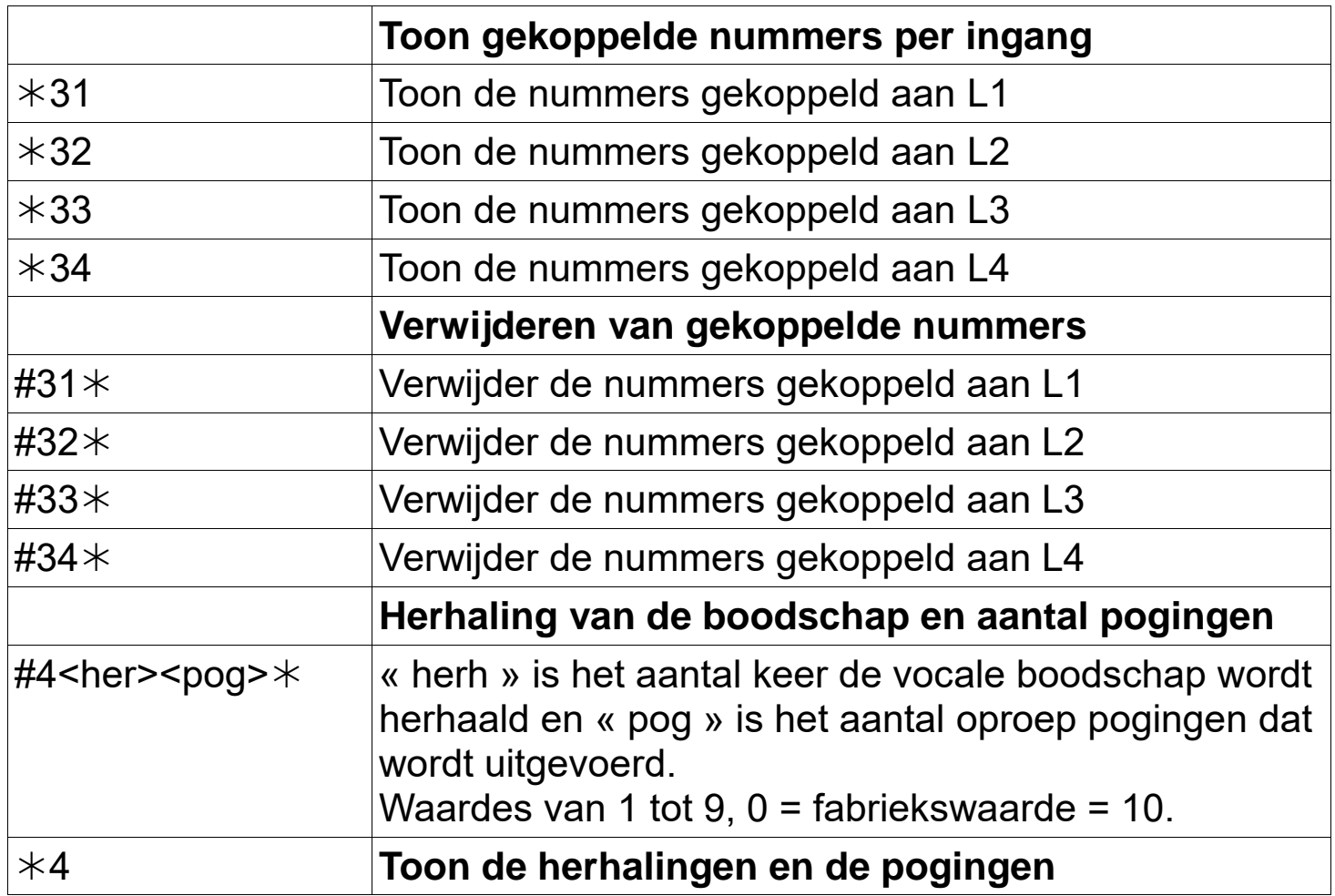